# МОСКОВСКИЙ ФИЗИКО-ТЕХНИЧЕСКИЙ ИНСТИТУТ (ГОСУДАРСТВЕННЫЙ УНИВЕРСИТЕТ)

ФАКУЛЬТЕТ УПРАВЛЕНИЯ И ПРИКЛАДНОЙ МАТЕМАТИКИ

# Сравнительный анализ линейных классификаторов

Выпускная квалификационная работа на степень бакалавра студента 376 группы Змеева Максима Владимировича

НАУЧНЫЙ РУКОВОДИТЕЛЬ: ПРОФЕССОР РЯЗАНОВ  $B.B.$ 

# Содержание

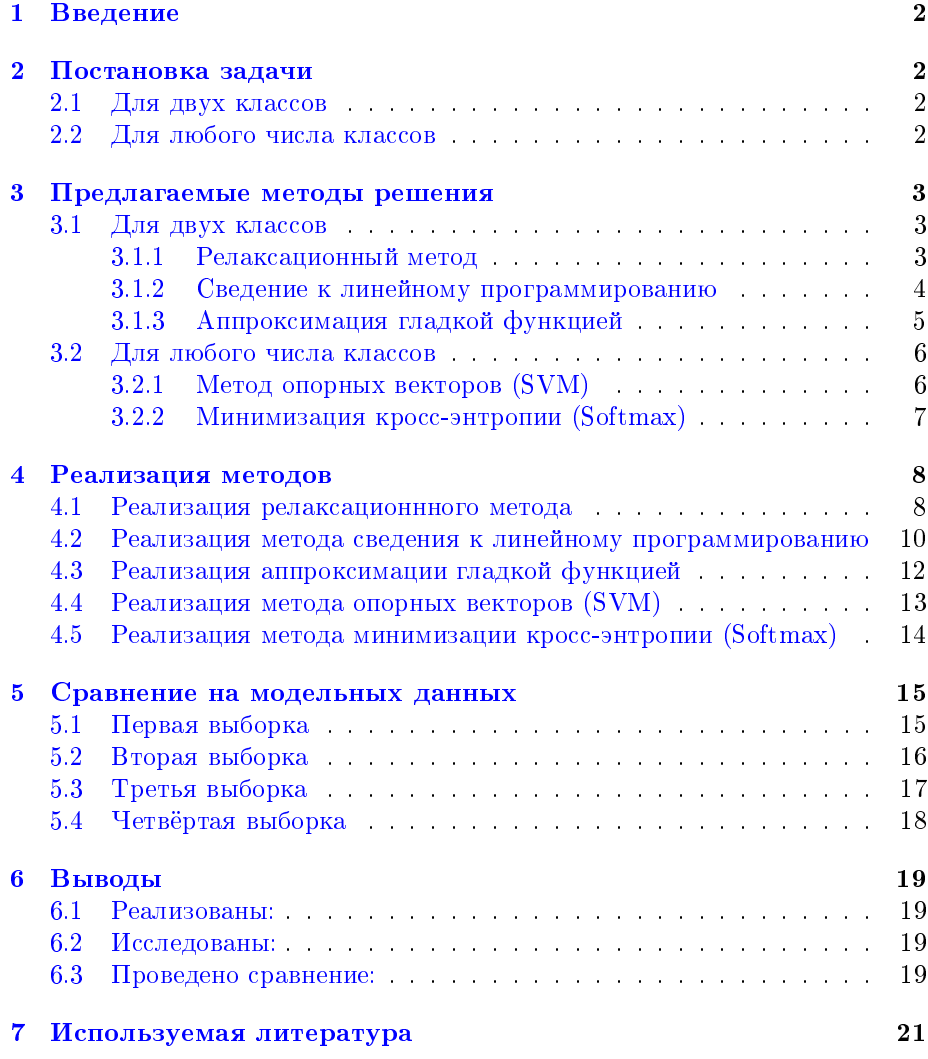

### <span id="page-2-0"></span>1 Введение

В наше время машинное обучение завоевало строго положительную репутацию. В данных часто есть закономерности, которые не удаётся отследить невооруженным глазом. Для этого существует много математических моделей, которые находят зависимости между данными и позволяют делать предсказания. Предсказательные модели можно использовать практически в любой сфере. Самые простые предсказания строятся на основе линейных моделей, которые отличаются от других высокой скоростью обучения, но меньшей предсказательной силой. В данной работе рассмотрены основные известные виды линейных классификаторов, к ним добавлены два менее известных подхода(релаксационный метод и метод сведения к линейному программированию). Оба подхода решают задачу поиска максимальной совместной подсистемы системы линейных неравенств. Представляет интерес сравнить их между собой и с уже проявившими себя методами. Каждый классификатор реализован в Python3 с максимальным использованием библиотеки numpy для ускорения вычислений. Все классификаторы сравнивались как на модельных данных, так и на настоящих данных, взятых из известных датасетов. Сравнение производилось по доле правильных ответов(классы всегда достаточно сбалансированы поэтому эта метрика вполне подходит). Также сравнивались времена работы классификаторов. Было выяснено, что сведение к линейному программированию имеет то преимущество, что позволяет сказать, можно ли с самого начала построить разделяющую гиперплоскость между объектами разных классов. Релаксационный метод проявил себя как самый быстро обучающийся, а три оставшиеся в очередной раз подтвердили свою высокую скорость и хорошую для линейной классификации точность предсказаний.

## <span id="page-2-1"></span>2 Постановка задачи

### <span id="page-2-2"></span>2.1 Для двух классов

Есть N элементов, каждый из которых принадлежит одному из двух классов. Каждый объект представляет из себя вектор размерности D. Для  $N_{train}$  элементов их классы известны:

> $y_k =$  $\int$ 1, если объект  $x_k$  принадлежит классу 1  $\frac{1}{\sqrt{2}}$ , если объект  $x_k$  принадлежит классу  $\frac{1}{2}$ .

Для остальных  $N_{test} = N - N_{train}$  элементов(тестовой выборки) их классы нужно предсказать.

### <span id="page-2-3"></span>2.2 Для любого числа классов

Имеется  $N$  объектов, каждый из которых принадлежит одному из  $M$ классов. Каждый объект имеет  $D$  числовых признаков. Для  $N_{train}$  объектов(обучающей выборки) их классы известны.

 $y_k = \begin{cases} 0, & \text{ecли}\text{ of} \text{ bekt } \boldsymbol{x_k} \text{ принадлежит класу } 0 \\ 1, & \text{ecли}\text{ of} \text{ bekt } \boldsymbol{x_k} \text{ принадлежит классу } 1 \\ \dots \\ M, & \text{ecли}\text{ of} \text{ bekt } \boldsymbol{x_k} \text{ принадлежит класу } M \end{cases}$ 

Для остальных  $N_{test} = N - N_{train}$  элементов(тестовой выборки) их классы нужно предсказать для тестовых  $N_{test}$  объектов.

#### <span id="page-3-0"></span>3 Предлагаемые методы решения

#### <span id="page-3-1"></span> $3.1$ Для двух классов

#### <span id="page-3-2"></span>3.1.1 Релаксационный метод

Предлагается пытаться отделять объекты классов друг от друга гиперплоскосью в D-мерном пространстве. Гиперплоскость задаётся  $(D+1)$ -мерным вектором  $w$ . Объект $x_k$  считается объектом класса 1, если  $w_0 + \sum_{j=1}^{D} x_{ij} \cdot w_j > 0$  и объектом класса 0, если  $w_0 + \sum_{j=1}^{D} x_{ij} \cdot w_j < 0$ (вероятность, что непрерывно распределенная случайная величина будет равна ровно нулю в такой линейной комбинации, равна нулю, поэтому качество не будет ухудшено вне зависимости от того, будет ли присваиваться нулевой или первый класс объектам, на которых оба неравенства не выполнятся). Все векторы  $x_k$  для удобства преобразуются в  $(D+1)$ -мерные вектора вида  $(1, x_{k1}, x_{k2},..., x_{kD})$ , чтобы можно было более кратко писать  $x_k^T w$ . Для нахождения верктора  $w$  минимизируется функционал:

$$
L = \frac{1}{N_{train}} \sum_{k=1}^{N_{train}} ([\mathbf{x}_{k}^{T} \mathbf{w} > = 0] \cdot (1 - y_{k}) + [\mathbf{x}_{k}^{T} \mathbf{w} < 0] \cdot y_{k})
$$
(1)

То есть долю ошибок при классификации обучающей выборки.

Составляется система неравенств:

 $\bullet$ 

<span id="page-3-3"></span>
$$
\left\{ \boldsymbol{x}_{k}^{T}\boldsymbol{w} \cdot (-1)^{y_{k}} \geq 0, \quad k = \overline{1, N_{train}} \right\}
$$
 (2)

Теперь получается, что нужно найти такой вектор  $w$ , чтобы максимальное число неравенств из (2) выполнялось. Задача сводится к поиску максимальной совместной подсистемы системы неравенств.

Далее под  $x_k$  подразумевается  $x_k \cdot (-1)^{y_k}$  как коэффициент одного уравнения системы (2). Допустим, система совместна. Искать её решение предлагается, строя последовательность  $w_1, w_2...w_k...$  Введено обозначение  $I(\boldsymbol{w_k}) = \{k | \boldsymbol{x_k^T w} < 0\}$ . Далее идут разные варианты построения поexample  $I(\omega_k)$  -  $\chi_{k=1}$  and  $\omega_k$  and  $\omega_k$  is the summer  $\omega_{k+1}$  -  $\omega_{k+1}$  -  $\omega_{k+1}$  -  $\omega_{k+1}$  -  $\omega_{k+1}$  -  $\omega_{k+1}$  -  $\omega_{k+1}$  -  $\omega_{k+1}$  -  $\omega_{k+1}$  -  $\omega_{k+1}$  -  $\omega_{k+1}$  -  $\omega_{k+1}$  -  $\omega_{k+1}$  -  $\omega$  $\boldsymbol{w_k} + \theta_{k+1} \cdot \boldsymbol{d_w}$ 

$$
d_{\mathbf{w}} = \mathbf{x}_q \cdot \frac{\mathbf{x}_q^T \mathbf{w}_k}{||\mathbf{x}_q||^2}, \text{ rge } q = \arg \max_{j \in I(\mathbf{w}_k)} |\mathbf{x}_j^T \mathbf{w}_k| \tag{3}
$$

<span id="page-4-1"></span>
$$
\boldsymbol{d_w} = \boldsymbol{z} \cdot \frac{\sum_{j \in I(\boldsymbol{w_k})} (\boldsymbol{x}_j^T \boldsymbol{w_k})^2}{||\boldsymbol{z}||^2}, \text{ The } \boldsymbol{z} = \sum_{j \in I(\boldsymbol{w_k})} \boldsymbol{x}_j \cdot |\boldsymbol{x}_j^T \boldsymbol{w_k}| \qquad (4)
$$

•

•

$$
d_{\mathbf{w}} = \mathbf{z} \cdot \frac{\sum_{j \in I(\mathbf{w}_{\mathbf{k}})} \lambda_j \cdot |\mathbf{x}_j^T \mathbf{w}_{\mathbf{k}}|}{||\mathbf{z}||^2}, \text{ r \text{ne } z = \sum_{j \in I(\mathbf{w}_{\mathbf{k}})} x_j \cdot \lambda_j; \lambda_j \ge 0 \qquad (5)
$$

 $\lambda_i$  находятся как решения задачи максимизации числа неравенств, которые сменяют свойзнак с отрицательного на положительный.

Для таких случаев при  $0 \le \theta \le 2$  и, если система совместна, доказано[\[1\]](#page-21-1):

$$
\rho(\boldsymbol{w_{k+1}},Q) \leq \sigma \cdot \rho(\boldsymbol{w_k},Q), 0 < \sigma < 1,
$$
где  $Q$  - многжество решений

Вернёмся к случаю, когда система не обязательно совместна. Ясно, что тогда не будет найдено решение полной системы, потому что не абсолютно любые объекты отделяются гиперплоскостью, также всегда можно встретить выбросы. То есть нужно отбрасывать некоторые из неравенств. Предлагается это делать через каждые несколько итераций, отбрасывая те неравенства, которые чаще всего не выполняются. Таким образом, наступит момент, когда система станет совместна, и решение будет найдено.

Для увеличения скорости сходимости рекомендуется решать систему:

$$
\left\{ \boldsymbol{x}_k^T \boldsymbol{w} \cdot (-1)^{y_k} \right\} = \varepsilon, \quad k = \overline{1, N_{train}} \tag{6}
$$

Итак, данный классификатор, имеет 3 гиперпараметра:

- $\varepsilon$  поправка к неравенствам;
- $k$  число шагов, после которого отбрасываются неравенства, которые чаще всего не выполнялись;
- $\bullet$   $\theta$  скорость обучения.

Данное число, конечно, можно расширить засчёт того, что скорость обучения можно менять по мере приближения к множеству решений, одновременно с этим можно менять и число шагов, которое делается до отбрасывания неравенств по мере обучения.

#### <span id="page-4-0"></span>3.1.2 Сведение к линейному программированию

Задача снова сводится к поиску максимальной совместной подсистемы системы линейных неравенств. Снова те неравенства, чьи объекты принадлежат к классу 0, умножаются на -1. Введится дополнительная переменная  $\varepsilon$ , которую нужно максимизировать в следующей задаче:

$$
\begin{cases} \varepsilon \to \max \\ \boldsymbol{x}_k^T \boldsymbol{w} \cdot (-1)^{y_k} > \varepsilon, & k = \overline{1, N_{train}} \end{cases} \tag{7}
$$

Если система несовместна, то очевидно, что решение будет  $\varepsilon = \epsilon \leq 0$ . Далее предлагается отбрасывать неравенства. Отбрасывается то, для которого достигается максимум величины

$$
\frac{\frac{1}{|I_0|}\cdot(\sum\limits_{i\in I_0}w_i^T)w_j}{\|\sum\limits_{i\in I_0}w_i\|\cdot\|w_j\|}
$$

Такая процедура выполняется, пока  $\varepsilon$  не станет больше нуля. Итак, получили классификатор с 2 гиперпараметрами:

- $k$  число шагов, после которого мы отбрасываем неравенства, самые отклюняющиеся от остальных невыполненных:
- part to exclude доля неравенств, которую мы будем исключать из системы.

#### <span id="page-5-0"></span> $3.1.3$ Аппроксимация гладкой функцией

Теперь хочется ускорить процесс обучения. Для этого нужно сделать функцию потерь L непрерывно дифференцируемой. Хорошо подходит сигмоида:

<span id="page-5-1"></span>
$$
\sigma(\boldsymbol{x_k}) = \frac{1}{1 + \exp^{-\boldsymbol{x_k^T} \boldsymbol{w} \cdot (-1)^{y_k}}}
$$
(8)

Если объект к классифицировали как объект класса 1, то значение  $x_k^T w > 0$ 0. Если решение принято верно(true positive), то степень экспоненты будет положительной, значит вся дробь будет стремиться к нулю при увеличении значения  $\pmb{x_k^T}\pmb{w}$ . Если решение ошибочное $(\text{false positive}),$  то степень экспоненты будет отрицательной, а значит, вся дробь будет стремиться к единице при отдалении  $x_k^T w$  от единицы вправо. Аналогично, если  $x_k^T w < 0$  и выбор правильный (true negative), то вся дробь будет тем ближе к нулю, чем левее от нуля значение  $x_k^T w$ , если выбор неправильный(false negative), то вся дробь будет тем ближе к единице, чем больше значение  $x_k^T w$ . То есть при правильных ответах значение (8) близко к единице, при неправильных - к нулю.

Функция потерь - это сумма таких сигмоид для каждого объекта из обучающей выборки:

$$
L = \sum_{k=1}^{N_{train}} \sigma(x_k)
$$
 (9)

Подсчёт градиента сигмоиды:

$$
\frac{\partial \sigma(\bm{x_k})}{\partial w_j} = \newline = -\frac{1}{(1 + \exp(-\bm{x_k^T}\bm{w}(-1)^{y_k}))^2} \cdot \exp(-\bm{x_k^T}\bm{w}(-1)^{y_k}) \cdot (-x_{kj} \cdot (-1)^{y_k}) = \newline = \frac{1}{1 + \exp(-\bm{x_k^T}\bm{w}(-1)^{y_k})} \cdot \frac{\exp(-\bm{x_k^T}\bm{w}(-1)^{y_k})}{1 + \exp(-\bm{x_k^T}\bm{w}(-1)^{y_k})} \cdot (-1)^{y_k+1} \cdot x_{kj} = \newline = \sigma(\bm{x_k^T}\bm{w}) \cdot (1 - \sigma(\bm{x_k^T}\bm{w})) \cdot x_{kj} \cdot (-1)^{y_k+1}, \text{ при } k = \overline{1, N_{train}}, j = \overline{1, D+1}
$$

Видно, что градиент сигмоиды легко выражается через саму сигмоиду, здесь же нужно добавить производную показателя сигмоиды.

Итак, эту функцию потерь минимизируют итерационным методом, использующим аналитический подсчёт градиента, например, градиентным спуском и тем самым находят решение.

#### <span id="page-6-0"></span> $3.2$ Для любого числа классов

#### <span id="page-6-1"></span>Метод опорных векторов (SVM)  $3.2.1$

Теперь имеется больше, чем два класса, поэтому бля принятия решения недостаточно одной разделяющей гиперплоскости. Для каждого класса заводится свой вектор весов  $w_k, k = \overline{1, M}$ . В итоге имеется матрица весов  $W = ||w_1, w_2, ..., w_M||$ . Для определения класса объекта  $x$  вычисляется произведение  $W^T x$  - вектор оценок. Выбирается тот класс, чья оценка самая высокая.

Функция потерь  $L_i$  на одном объекте выглядит следующим образом:

$$
L_{\mathbf{k}} = \sum_{j \neq y_k} \max(0, \mathbf{x}_{\mathbf{k}}^T \mathbf{w}_{\mathbf{k}} - \mathbf{x}_{\mathbf{k}}^T \mathbf{w}_{\mathbf{y}_{\mathbf{k}}} + \Delta) \tag{10}
$$

Также есть смысл использовать регуляризацию

$$
R(W) = \sum_{i=1}^{D} \sum_{j=1}^{M} W_{i,j}^{2}
$$
 (11)

Итоговая функция потерь может быть записана как

$$
\mathbf{L} = \frac{1}{N} \sum_{i=1}^{N} L_i + \lambda R(W)
$$

Или более полно:

$$
L = \frac{1}{N} \sum_{k=1}^{N} \sum_{j \neq y_k} \max(0, \mathbf{x}_k^T \mathbf{w}_k - \mathbf{x}_k^T \mathbf{w}_{y_k} + \Delta) + \lambda \sum_{i} \sum_{j} W_{i,j}^2 \qquad (12)
$$

Остаётся найти минимум по весам данной функции. Оптимизация проводится градиентным спуском. Производная функции потерь по весу верного класса выражается в виде:

$$
\nabla_{\boldsymbol{w}_{\boldsymbol{y_k}}} L_k = -\left(\sum_{j \neq y_k} \mathbf{1}(\boldsymbol{x}_k^T \boldsymbol{w}_j - \boldsymbol{x}_k^T \boldsymbol{w}_{\boldsymbol{y_k}} + \Delta > 0)\right) \boldsymbol{x_k} \tag{13}
$$

где 1 - функция-индикатор, равная единице, если условие верно, и нулю, если условие не верно. По остальным весам  $(j \neq y_k)$ :

$$
\nabla_{\mathbf{w}_j} L_k = \mathbf{1} (\mathbf{x}_k^T \mathbf{w}_j - \mathbf{x}_k^T \mathbf{w}_{\mathbf{y}_k} + \Delta > 0) \mathbf{x}_k \tag{14}
$$

Данный классификатор имеет 2 гиперпараметра:

- 1.  $\Delta$  сдвиг в функции потерь;
- 2.  $\lambda$  коэффициент перед весами. Чем он больше, тем сильнее регуляризируются веса.

#### <span id="page-7-0"></span>3.2.2 Минимизация кросс-энтропии (Softmax)

Пусть имеется некая оценочкая функция  $f_j(\boldsymbol{x_k}, \boldsymbol{W}),$  в данном случае  $f_j(\bm{x_k}, \bm{W}) = \bm{W}^T\bm{x_k},$  дающая оценку принадлежности объекта  $\bm{x_k}$  классу ј. Функция потерь в таком случае выглядит следующим образом:

$$
L_k = -\log\left(\frac{e^{f_{y_k}(\boldsymbol{x}_k,\boldsymbol{W})}}{\sum_j e^{f_j(\boldsymbol{x}_k,\boldsymbol{W})}}\right) = -f_{y_k} + \log\sum_j e^{f_j(\boldsymbol{x}_k,\boldsymbol{W})}
$$
(15)

Кросс-энтропия между оценённым распределением q и настоящим  $p$  даётся формулой:

$$
H(p,q) = -\sum_{x} p(x) \log q(x) \tag{16}
$$

В нашем случае  $q = \frac{e^{f_{y_k}(x_k, W)}}{\sum_j e^{f_j(x_k, W)}}$ ,  $p = (0, 0, 0, ..., 1, ..., 0)$ , где единица стоит на  $y_k$  месте. То есть данная функция потерь минимизирует кроссэнтропию между оценённым и истинным распределением.

Также такой выбор функции потерь можно интерпретировать как желание найти максимум логарифма функции правдоподобия для данного рапределения.

Итоговая функция потерь выглядит следующим образом:

$$
L = \frac{1}{N} \sum_{k} L_k + R(W) \tag{17}
$$

Практический совет: из-за использования экспонент в функции потерь могут возникнуть проблемы с численными подсчётами, потому что значения  $e^{f_j(x_k, W)}$  могут оказаться очень большими. Для избежания этих проблем стоит сделать поправку на константу:

$$
\frac{e^{f_{y_k}(\boldsymbol{x_k}, \boldsymbol{W})}}{\sum_{j} e^{f_j(\boldsymbol{x_k}, \boldsymbol{W})}} = \frac{Ce^{f_{y_k}(\boldsymbol{x_k}, \boldsymbol{W})}}{C \sum_{j} e^{f_j(\boldsymbol{x_k}, \boldsymbol{W})}} = \frac{e^{f_{y_k}(\boldsymbol{x_k}, \boldsymbol{W}) + \log C}}{\sum_{j} e^{f_j(\boldsymbol{x_k}, \boldsymbol{W}) + \log C}}
$$
(18)

Для уверенности можно выбрать  $\log(C) = -\max_j f_j$ . Тогда все экспоненты будут давать значение меньше единицы, что даст уверенность в точности вычислений.

Остаётся подсчитать градиент функции потерь:

$$
p_k = \frac{e^{f_{y_k}}}{\sum_j e^{f_j}}
$$
\n
$$
L_k = -\log p_k
$$
\n
$$
\frac{\partial L_k}{\partial t_k}
$$

$$
\frac{\partial L_k}{\partial f_j} = p_j - \mathbf{1}(k = y_k) \tag{19}
$$

$$
\frac{\partial L_k}{\partial \mathbf{w}_j} = (p_j - \mathbf{1}(k = y_k)) \, \mathbf{x}_k \tag{20}
$$

## <span id="page-8-0"></span>4 Реализация методов

### <span id="page-8-1"></span>4.1 Реализация релаксационнного метода

Везде далее np - библиотека numpy, ускоряющая и упрощающая многие вычисления. Итак, создаётся свой класс, который называется one weight **linear** model, имеющий вектор весов  $w$ , число объектов N, число признаков  $\mathbf{D}$ (включая константу), число шагов перед исключением неравенств steps to exclude, параметр  $\theta$ , который называется theta, параметр  $\varepsilon$  : eps и долю исключающихся неравенств part to exclude, потому что, если исключать по одному неравенству на большом наборе данных, то слишом долго будет находиться решение. Вектор весов сначала пустой, так как размерность данных изначально неизвестна.

```
class one weight linear model():
  def __init()__(self, method, theta, eps, steps_to_exclude,
       part_to_exclude):
     self.w = None
     self.D = None
     self.N = None
     self.theta = theta
     self.eps = eps
     self.part to exclude = part to exclude
     self.steps_to_exclude = steps_to_exclude
```
Далее нужно описать метод  $fit(self, X, y)$ , принимающий на вход матрицу объектов и вектор номеров классов. Но для начала преобразовывается **X** так, что для объектов класса 0 добавляется ещё один константный признак, равный единице, а объекты класса 1 также получают константный признак, а затем домножаются на -1. Таким образом матрица X - матрица коэффициентов системы линейных неравенств, для которой все неравенства должны быть больше нуля. Так же инициализируются веса модели  $w$ . Воспользовавшись простыми соображениями о том, что примерно половина весов будет больше нуля, половина - меньше нуля, w инициализируются случайными числами из нормального распределения. Чтобы отклик не был слишком большим, для большего числа размерности устанавливается оыл слишком оольшим, для оольшего числа размерности устанавливается<br>меньшая дисперсия, пропорционально √k. Эти подготовительные действия помещаются в отдельный метод prepare  $data(self, X, y)$ 

```
def prepare_data(self, X, y):
  X = np.array(X)self.N = X.shape[0]X = np.\text{concatenate}((X, np.\text{ones}([self.N, 1])), axis=1)self.D = X.shape[1]self.w = np.random.normal(0, 2. / self.D., self.D)X = np.appendy_along_axis(lambda a: a * (-1) * * (y + 1), 0, X)return X
```
Вызов этого метода делается первым в методе  $\operatorname{fit}$ . Далее нужно приготовить словарь номеров неравенств, которые не выполняются. Для этого предлагается хранить вектор **unfulfilled**(изначально из нулей) размера n. Если неравенство под номером і не было выполнено, то і-тый элемент век-

тора unfulfilled под номером і будет увеличен на единицу. Теперь нужно выбрать, какой шаг будет делаться. Здесь реализован второй вариант. Написана функция calc  $dw(self, X)$ , которая будет высчитывать направление шага, которое будет умножаться на theta:

```
def calc_dw(self, X):negatives = X[X.dot(self.w) \le 0]scalar_mults = np. abs(negative.s.dot(self.w))dw = np.sum(np.appendy_along_axis(lambda a: a * scalar_mults, 0,negatives), axis=0)
  dw == np.sum(scalar_mults ** 2) / np.sum(dw ** 2)return dw
```
Здесь negatives - те объекты, для которых неравенства не выполняются, scalar mults - это матрица попарных произведений  $x_{ji}w_{ki}$ , где ј - номер объекта, і - номер признака.

Есть один ньюанс: может случиться так, что dw окажется очень маленьким по норме. для таких случаев написано дополнительное условие, которое бы не позволяло делить на 0 в вычислении согласно формуле (4):

```
if np. any(np. abs(dw) > 1e-10):
  dw *= np.sum(scalar_mults ** 2) / np.sum(dw ** 2)
else:
  dw *= np.sum(scalar_mults ** 2) / 1e-11
```
Здесь, если видно, что по модулю dw очень мало, то делится не на 0, а на очень маленькую величину.

Теперь для обучения нужно отбрасывать те неравенства, которые не выполняются чаще всего. Для этого пишется метод delete worst(self,  $X$ , unfulfilled), который на вход получает  $X$  - матрицу объекты-признаки и вектор unfulfilled, содержащий в себе частоту невыполнения каждого из неравенств:

```
def delete_worst(self, X, unfulfilled):
  for i in range (max(1, int(self.N * self.path_to_exclude))):
     num_to_de1 = np.argv(unfullfiled)X = np. delete (X, num_to<sub>-</sub>del, 0)
     unfulfilled = np.delete(unfulfilled, num_to_del, 0)
  return X, unfulfilled
```
Вилно, что исключается по крайней мере одно неравенство, которое чаше всего не выполняется.

Итак, всё готово для написания метода fit. Последовательность действий довольно проста: подготавливается матрица объекты-признаки методом prepare data, затем идёт цикл, где на каждом шаге делается один шаг на dw. Каждые steps to exclude шагов отбрасывается одно или часть part to exclude неравенств, пока не будут выполнены все неравенства оставшейся системы.

```
def fit_relax(self, X, y):
```

```
if self.method == 'relax.
```

```
X = self.preplace_data(X, y)
```

```
unfulfilled = np.zeros(self.N)
step_number = 0
while np.\varpi(x.dot(self.w) < self.eps) > 0:
  dw = self.calc_dw(X)self.w += self.theta * dw
  unfulfilled += X.dot(self.w) < self.epsstep_number += 1
   if step_number % self.steps_to_exclude == 0:
     X, unfulfilled = self.delete_worst(X, unfulfilled)
```
Также нужно написать метод, который будет предсказывать классы для объектов после обучения  $predict(self, X)$ :

```
def predict(self, X):
  X = np.array(X)return (X.dot(self.w[: -1]) + self.w[-1] > = 0).astype(np.int)
```
### <span id="page-10-0"></span>4.2 Реализация метода сведения к линейному программированию

Для реализации данного метода нужно уметь решать задачи линейного программирования. Для этого используется библиотека python-a scipy. optimize, в которой реализована нужная функция linprog. Переписывать конструктор класса не нужно, потому что все нужные гиперпараметры уже присутствуют в том, который написан ранее.

Так как максимизируется  $\varepsilon$ , а метод linprog минимизирует линейную функцию  $\bm{c}^T\bm{w},$  а хочется максимизировать  $\varepsilon,$  что равносильно минимизации  $-\varepsilon$ , то в данном случае  $\boldsymbol{c} = (-0, 0, ...,$  $D + 1$  нулей  $(-1)^T$ . Условия выглядят следующим

образом:

<span id="page-10-2"></span>
$$
A_{ub}\mathbf{w} \leq \mathbf{b}_{\mathbf{u}\mathbf{b}}.\tag{21}
$$

Нам нужно их свести к

<span id="page-10-1"></span>
$$
Xw \ge \varepsilon, \text{ r, e } \varepsilon = \left(\underbrace{\varepsilon, \varepsilon, ..., \varepsilon}_{N_{train\ \text{mryK}}}\right)^T, \tag{22}
$$

что равносильно  $Xw - \varepsilon \geq 0$  или  $-Xw + \varepsilon \leq 0$ . Для упрощения записи введём новый вектор  $\tilde{\bm w} = (\bm w, \varepsilon)^T$  и новую матрицу объекты-признаки  $\tilde{X} =$  $(-X \mid 1)$ . Тогда [\(22\)](#page-10-1) эквивалентно  $\tilde{X} \tilde{w} \leq 0$ .

Таким образом, в роли  $A_{ub}$  будет  $\tilde{X},$  в роли  $\boldsymbol{b_{ub}}$  будет (  $0, 0, ..., 0$  $N_{train}$  штук  $)^T$ .

Итак, пишется метод prepare for linprog(self, X, y) для подгтовки матрицы объекты признаки  $\tilde{X}$ , вектора с и границ **bounds**. Начальный вид для  $\tilde{X}$  и с описаны выше. Как нужно задать границы для переменных? Ясно, что вектор весов  $w$  не должен быть ограничен какими-то конкретными числами(хотя желательно, чтобы по модулю они не были слишком велики). Но если не ограничить  $\varepsilon$  сверху, то, решение вовсе не будет ограничено, а значит, не будет найдено. Причина этому проста: допустим, что есть какоето решение  $\tilde{w}^*$  такое, что последняя его переменная, то есть  $\varepsilon$ , больше нуля.

Тогда, так как система (21) однородна, есть решение  $\tilde{\boldsymbol{w}}^* = 2 \cdot \tilde{\boldsymbol{w}}^*$ , у которого  $\varepsilon$  в 2 раза больше. Поэтому нужно ограничить  $\varepsilon$  сверху любым положительным числом, например, единицей. Ниже приведена реализация метода:

```
def prepare_for_linprog(self, X, y):
  X = self.preplace_data(X, y)X = np. concatenate ((- X, np.ones ([self.N, 1])), axis=1)
   c = np.\n concatenate ([np. zeros(self.D), [-1]])
   bounds = [[\text{None}, \text{None}] for i in np. arange (self. D + 1])
   bounds[-1] [1] = 1return X, c, bounds
```
Далее нужно написать метод exclude with largest angles, который будет исключать неравенства, вектор  $x_k$  которых имеет наибольший косинус угла со средним вектором остальных невыпоненных:

```
def exclude_with_largest_angles(self, X, res):
  unfulfield = X[:, :-1].dot(res[:, -1]) \le 0sumed = np.\texttt{sum}(X[\texttt{unfullfiled}, :-1], axis=0)cosines = np.ones(X.shape[0])for j in np.arange(len(unfulfilled)):
     if not unfulfilled[j]:
           continue
     rest_of_sum = sumed - X[j, :-1]cosines [j] = X[j, :-1].dot(rest_of_sum) / \rest_of_sum.dot(rest_of_sum) / X[j, :-1].dot(X[j, :-1])to exclude = \lceilfor i in np.arange(max(1, self-part_to_exclude * self.N)):
        argmin = np.argvin(cosines)cosines[argmin] = 1to_exclude.append(argmin)
  X = np. delete(X, to_exclude, axis=0)
  return X
```
В первом цикле находятся косинусы для каждого невыполненного неравенства. В следующем цикле сохраняются номера тех, которые нужно будет удалять. Далее производится удаление. На число невыполненных неравенств делить не обязательно, потому что это общий коэффициент для всех косинусов, поэтому лишнее деление отброшено.

Остаётся собрать всё вместе и написать метод fit using linprog(self,  $(X, y)$  и дописать метод fit(self, X, y):

```
def fit_using_linprog(self, X, y):
  X, c, bounds = self.prepare_for_linprog(X, y)
  res = np.namewhile True:
     b_ = np. zeros(X.shape[0])res = op.linprog(c, A_ub=X, b_ub=b_ub, bounds=bounds).x
     if res[-1] > 0:
        break
     X = self. exclude_with_largest_angles(X, res)if res is not np.nan:
        self.w = res[-1]
```

```
def fit(self, X, y):
  if self.method == 'relax':
     self.fit_using_relaxation(X, y)
  elif self.method == 'linprog':
     self.fit_using_linprog(X, y)
```
#### <span id="page-12-0"></span>4.3 Реализация аппроксимации гладкой функцией

Для данной реализации также понадобится библиотека scipy.optimize, из которой используется функция minimize.

Для подготовки данных просто воспользоваться написанной prepare

data. Тогда все объекты можно будет считать за объекты класса 1, тогда перед скалярным произведением в показателе экспоненты будет просто единичный

$$
\sigma(\mathbf{x}_{\mathbf{k}}^{T}\mathbf{w}) = \frac{1}{1 + \exp(\mathbf{x}_{\mathbf{k}}^{T}\mathbf{w})}
$$

$$
\frac{\partial \sigma(\mathbf{x}_{\mathbf{k}}^{T}\mathbf{w})}{\partial w_{j}} = -\sigma(\mathbf{x}_{\mathbf{k}}^{T}\mathbf{w}) \cdot (1 - \sigma(\mathbf{x}_{\mathbf{k}}^{T}\mathbf{w})) \cdot x_{kj}
$$

Остаётся написать методы для вычисления самой функции штрафов  $L$ и для вычисления её градиента. Они названы calc\_sigmoid  $L(self, X, \mathcal{S})$ w)  $\mu$  calc grad  $L(self, X, w)$ :

```
def calc_sigmoid_L(self, X, w):
  return (1 / (1 + np.exp(X.dot(w)))). sum()def calc_grad_L(self, X, w):
  s = (1 / (1 + np.exp(X.dot(w))))return - X.T.dot(s * (1 - s))
```
И остаётся просто собрать всё вместе в методе  $\text{fit}$  approx(self, X, y):

```
def fit_approx(self, X, y):
  X = self.prepare_data(X, y)self.w = op.minimize(lambda w: self.calc_sigmoid_L(X, w),
       self.w,method='BFGS', jac=lambda w: self.calc_grad_L(X, w)).x
```
Метод  $fit$  теперь выглядит следующим образом:

```
def fit(self, X, y):
  if self.method == 'relax':
     self.fit_using_relaxation(X, y)
  elif self.method == 'linprog':
     self.fit_using_linprog(X, y)
  elif self.method == 'approx':
     self.fit_approx(X, y)
  else:
     print('No such method', self.method)
```
#### <span id="page-13-0"></span>4.4 Реализация метода опорных векторов  $(SVM)$

Создан отдельный класс many weight linear model. Для SVM требуется реализовать подсчёт функции потерь и её градиента. Снова нужна подготовка данных. Реализация prepare svm(self, X, y):

```
def prepare_data(self, X, y):
  X = np.array(X)y = np.array(y) . astyle(int)X = np. concatenate ((X, np.ones ([X. shape[0], 1])), axis=1)
  self.N = X.shape[0]self.D = X.shape[1]self.M = np.unique(y).shape[0]
  self.W = np.random.random(X.shape[1], np.max(y) + 1) /
       np.sqrt(X.shape[1] / 2)self.t = 0self.m = np.zeros(self.W.shape)
  self.v = np.zeros(self.W.shape)
  return X, y
```
В этом классификаторе и следующем для минимизации градиентного спуска используется метод минимизации  $\emph{adam}$ . Для его реализации нужно уметь подсчитывать градиент функции потерь. Функция, вычисляющая градиент и сами потери, названа loss and grad svm(self, X, y).

```
def loss_and_grad_svm(self, X, y):
  scores = X.dot(self.W)right_scores = scores[np.arange(self.N), y].reshape([self.N, 1])
  margins = np.maximum(0, scores - right_scores + self.delta)
  margins[np.arange(self.N), y] = 0
  loss = np.sum(maxgins) / self.N + self.lmda * np.sum(self.W * self.W)margins = margins > 0to_minus = np.sum(margins, axis=1)
  coeffs_0 = ((margins[:, 0] > 0) - to_{minus} * (y ==0)).reshape([self.N, 1])
  derivatives = np.sum(X * cores_0, axis=0)derivatives = derivatives.reshape([1, self.D])
  for i in np.arange(1, self.M):
     coefs_i = ((\text{margins}[:, i] > 0) - \text{to\_minus} * (y ==i)).reshape([self.N, 1])
     derivatives = np.concatenate((derivatives, [np.sum(X * coefs_i,
          axis=0)]))
  dW = derivatives. T / self. N + 2 * self. lmda * self. W
```

```
return loss, dW
```
Отдельно реализован метод  $\mathbf{adam}(\text{self}, \mathbf{X}, \mathbf{y})$ .

```
def adam(self, X, y):
  loss, dW = self.loss_and_grad(X, y)self.t += 1self.m = self.m * self.beta_1 + (1 - self.beta_1) * dWself.v = self.v * self.beta_2 + (1 - self.beta_2) * dW * dW
```

```
m = self.m / (1 - self.beta_1 ** self.t)v = self.v / (1 - self.beta_2 ** self.t)self.W -= self.learning_rate * self.m / (np.sqrt(self.v) + self.eps)
```
Метод loss  $\>$  and  $\>$  grad - обобщение того же для svm.

```
def loss_and_grad(self, X, y):
  if self.method == 'softmax':
     return self.loss_and_grad_softmax(X, y)
  else:
     return self.loss_and_grad_svm(X, y)
```
Для простоты проводится просто 1000 итераций сдвига весов без анализа изменения функции потерь.

```
def fit(self, X, y):
  X, y = self.prepare_data(X, y)for step in range(1000):
     self.adam(X, y)
```
Функция predict принимает новый вид:

```
def predict(self, X):
  X = np. concatenate((X, np.ones([X. shape[0], 1])), axis=1)
  scores = X.dot(self.W)return np.argmax(scores, axis=1)
```
### <span id="page-14-0"></span>4.5 Реализация метода минимизации кросс-энтропии (Softmax)

Bcё, что нужно для реализации - написать метод loss and grad softmax(self, X, y). Вся остальная часть заложена в уже реализованных fit *u* adam.

```
def loss_and_grad_softmax(self, X, y):
  scores = X.dot(self.W)scores -= np.max(scores, axis=1, keepdims=True)
  exp_scores = np.exp(scores)
  probs = exp_scores / np.sum(exp_scores, axis=1, keepdims=True)
  correct\_logprobs = - np.log(probs[np.arange(X.shape[0]), y])loss = np.sum(correct_logprobs) + self.lmda * np.sum(self.W * self.W)
  dscores = probs
  dscores[np.arange(X.shape[0]), y] -= 1
  dscores / = X. shape [0]
  dW = np.dot(X.T, dscores) + self.lmda * 2 * self.Wreturn loss, dW
```
## <span id="page-15-0"></span>5 Сравнение на модельных данных

Для начала стоит сравнить классификаторы на модельных данных. Были сгенерированы разные виды выборок:

- Выборка, имеющая 20 признаков. Для каждого признака  $\mathbb{E}[x^1] = \Delta +$  $\mathbb{E}[x^2]$ , где верхний индекс - номер выборки. Объекты сгенерированы из нормального распределения, где  $\mathbb{E}[x^1] = -0.5, \mathbb{E}[x^2] = 0.5, \mathbb{D}[x^i] = \sigma^2$ , значение дисперсии изменяется в разных экспериментах,  $\Delta = 1$ .
- Датасет аналогичен первому, но есть три признака, данные для которого сгенерированы из одного распределения. Здесь тест покажет, могут ли классификаторы определять значимость признаков.
- Выборка, имеющая 2000 признаков. Объекты сгенерированы из нормального распределения, где  $\mathbb{E}[x^1] \;=\; -0.5, \mathbb{E}[x^2] \;=\; 0.5, \mathbb{D}[x^i] \;=\; \sigma^2,$ значение дисперсии изменяется в разных экспериментах,  $\Delta = 1$ .
- breast cancer wisconsin dataset датасет по раковым больным в Висконсине.

Значение  $\sigma$  менялось от 0.5 до 2, приложен график количества правильных ответов для каждого из классификаторов для разных дисперсий.

### <span id="page-15-1"></span>5.1 Первая выборка

В обучающей выборке - 400 объектов, в тестовой - 200. Проводилось по 5 тестов на одну дисперсию. Дисперсия менялась в диапазоне от 0.7 до 2. Параметры для тестирования:

```
signas = npu.inspace(0.7, 2, 14)m1 = -0.5m2 = 0.5train_size = 400test_size = 200
tests_num = 5results = np \cdot zeros([len(sigmas), 5])lin_m = mm.one_weight_linear_model(method='linprog')
rel_m = mm.one_weight_linear_model(method='relax')
log_m = mm.one_weight_linear_model(method='approx')
soft_m = mm.many_weight_linear_model(method='softmax')
svn_m = mm.many_weight_linear_model(method='svm')
models = [lin_m, rel_m, log_m, soft_m, svn_m]
```
Приведён график [1,](#page-16-1) на котором видно, как менялась доля верных предсказаний для каждого классификатора.

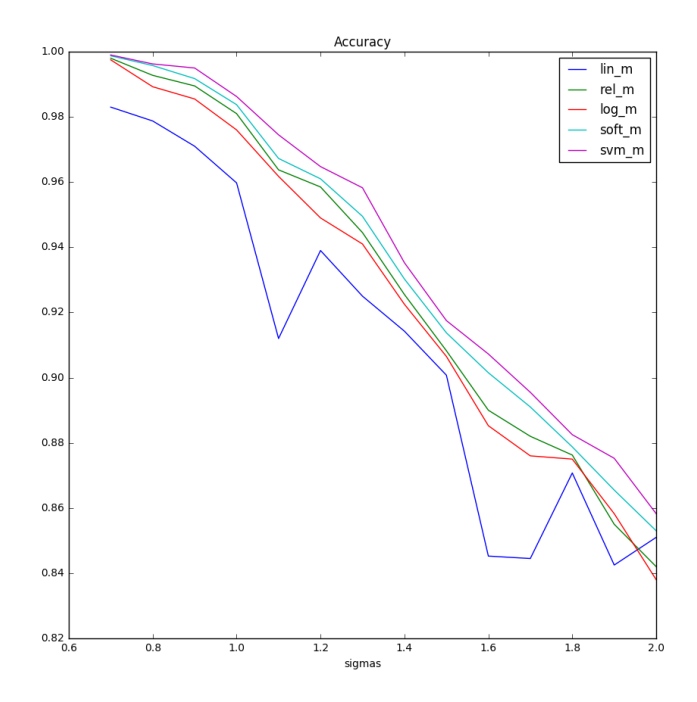

<span id="page-16-1"></span>Рис. 1: График доли верных предсказаний для классификатров на 1 выбор-Ke

На тестах оказалось, что при увеличении числа признаков довольно сильно начинает проигрывать по веремни работы классификатор, основанный на решении задачи линейного программирования и метод аппроксимании.

Также его точно сильно флуктуирует. Для следующих датасетов с большим числом признаков он был отброшел.

#### <span id="page-16-0"></span> $5.2$ Вторая выборка

Пример генерации выборки:

```
X1 = np.\text{concatenate}((np.\text{random.normal}(loc=0.5, scale=sigmas[i],size=[int(train_size / 2), 17]),np.random.normal(loc=-0.5, scale=sigmas[i],
                       size=[train_size - int(train_size / 2), 17]))X1 = np.concatenate((X1, np.random.normal(size=[train_size, 3])), axis=1)
y1 = np.concatenate((np.ones(int(train_size / 2)), np.zeros(train_size -
    int(train_size / 2))), axis=0)
```
Тесты были проведены полностью аналогичные первым. В результате сформирован график точностей классификаторов 2. Видно, что все классификаторы работают с примерно одинаковой точностью.

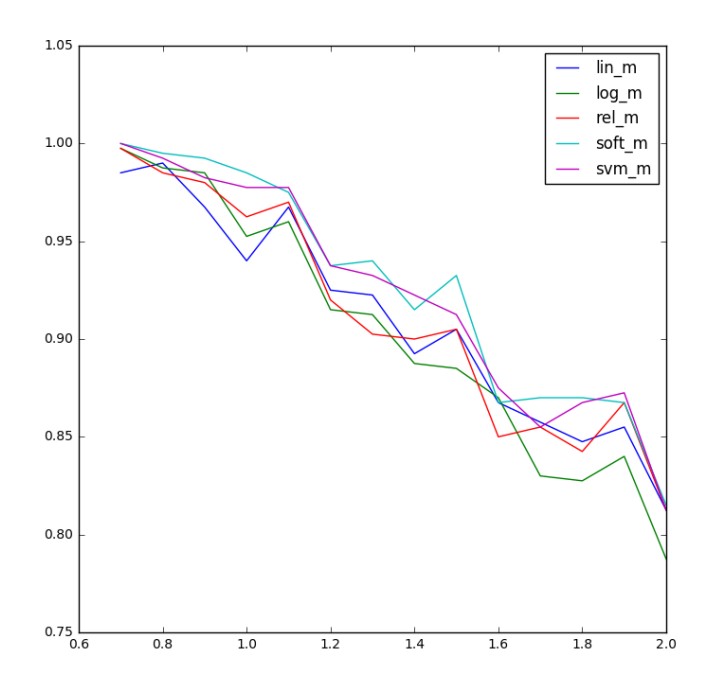

<span id="page-17-1"></span>Рис. 2: График доли верных предсказаний для классификатров на 2 выбор- $\mathbf{K}\mathbf{e}$ 

#### <span id="page-17-0"></span>Третья выборка  $5.3$

На данных с такой же дисперсией при большом числе признаков предсказания были верны на всех значениях, поэтому все значения sigmas были увеличены в 10 раз. График с результатами указан на рисунке 3.

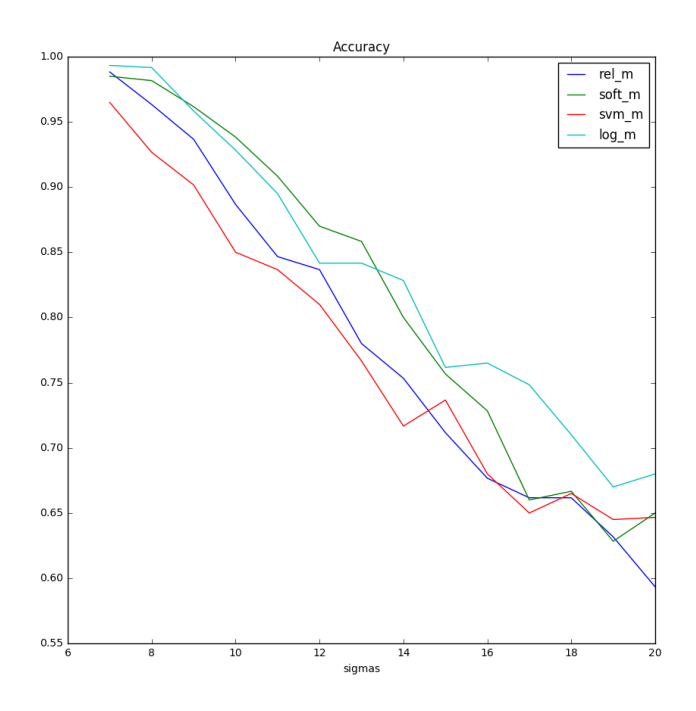

<span id="page-18-1"></span>Рис. 3: График доли верных предсказаний для классификатров на 3 выборкe

#### <span id="page-18-0"></span>Четвёртая выборка  $5.4$

Датасет содержит 30 признаков, все они числовые, нет нужны в какихлибо преобразованиях, кроме центрирования и деления на стандартное отклонение. Было выбрано 25% случайных объектов под тетсовую выборку, остальные использовались как обучающая выборка.

Точность предсказаний указана на графике 4. Видно, что все классификаторы, кроме первого имеют примерно одинаковые результаты.

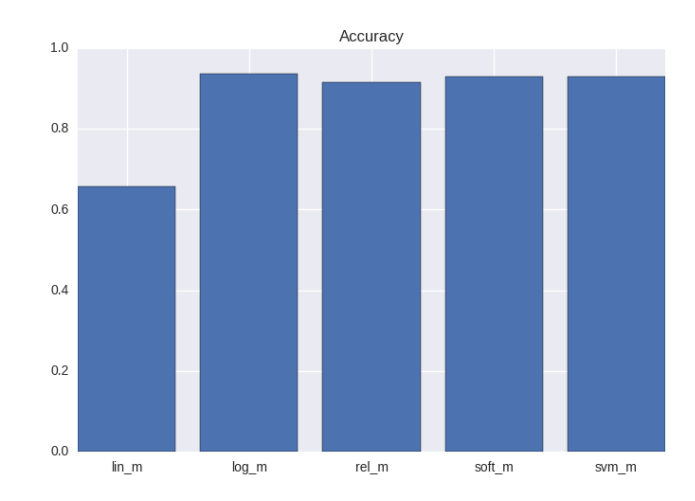

<span id="page-19-4"></span>Рис. 4: График доли верных предсказаний для классификатров на 4 выбор- $K\Omega$ 

#### <span id="page-19-0"></span> $\boldsymbol{6}$ Выводы

#### <span id="page-19-1"></span>Реализованы:  $6.1$

- Релаксационный метод
- Метод сведения к линейному программированию
- Метод аппроксимации гладкой функцией
- Метод опорных векторов
- Метод минимизации кросс-энтропии

#### <span id="page-19-2"></span>6.2 Исследованы:

- качества классификаторов на различных выборках
- скорости работы на различных выборках

#### <span id="page-19-3"></span>6.3 Проведено сравнение:

Классификатор, сводящий задачу к линейному программированию продемонстрировал себя чуть хуже остальных по доле верных предсказаний и был самым медленным. Однако его плюс в том, что если система заранее разделима, то мы сразу получим  $\varepsilon \geq 0$ , в случае  $\varepsilon = 0$  нам нужно убедиться, что веса модели не занулились. Неравенство  $|w| > 0$  говорит о том, что есть нормаль к двум полуплоскостям, в которых находятся объекты классов. То есть сведение задачи к линейному программированию позволяет сказать, есть ли между начальными данными разделяющая гиперплоскость.

Аппроксимация гладкой функцией, чего и следовало ожидать, проявила себя хорошо и в плане точности предсказаний, и в плане времени работы.

Релаксадионный метод также оказался достаточно хорош и работал быстрее остальных. Можно заключить, что он вполне жизнеспособен при условии, что есть уверенность, что и обучающая, и тренировочная выборка достаточно схожи. Основной плюс данного классификатора в высокой скорости работы.

Метод опорных векторов также проявил себя вполне успешно. Является разумным выбором в случае классификации с большим числом классов, если речь идёт о линейной классификации.

Минимизация кросс-энтропии, что подтверждается статьями, ведёт себя примерно на одном уровне с методом опорных векторов.

## <span id="page-21-0"></span>7 Используемая литература

### Список литературы

- <span id="page-21-1"></span>[1] The relaxation method for linear inequalities, Canad. J. Math. 6(1954), 382-392.
- [2] CS231n Convolutional Neural Networks for Visual Recognition [http://](http://cs231n.github.io/linear-classify/) [cs231n.github.io/linear-classify/](http://cs231n.github.io/linear-classify/)
- [3] Айвазян С. А., Бухштабер В. М., Енюков И. С., Мешалкин Л. Д. Прикладная статистика: классификация и снижение размерности. – М.: Финансы и статистика, 1989.
- [4] Вапник В. Н., Червоненкис А. Я. Теория распознавания образов. М.: Наука, 1974. — 416 с.
- [5] Вапник В. Н. Восстановление зависимостей по эмпирическим данным. — М.: Наука, 1979. — 448 с.
- [6] Дуда Р., Харт П. Распознавание образов и анализ сцен. М.: Мир, 1976.
- [7] Hastie, T., Tibshirani, R., Friedman, J. The Elements of Statistical Learning, 2nd edition.  $-$  Springer, 2009.  $-$  533 p.
- [8] Langford J. Tutorial on Practical Prediction Theory for Classification.  $2005. - 28$  P.
- [9] McAllester D. Simplified PAC-Bayesian Margin Bounds. 2003.
- $[10]$  Анисимов Б.В., Курганов В.Д., Злобин В.К. Распознавание и цифровая обработка изображений. - М.: Высшая школа, 1983. - 295 с.
- [11] Горелик А.Л., Скрипкин В.А. Методы распознавания. М.: Высшая школа, 1984. - 208с.
- [12] Дуда Р., Харт П. Распознавание образов и анализ сцен: Пер. с англ. -М.: Мир, 1976. - 512 с.
- [13] Ту Дж., Гонсалес Р. Принципы распознавания образов: Пер. с англ. -М.: Мир, 1978. - 412с.
- [14] Фомин Я.А., Тарловский Г.Р. Статистическая теория распознавания образов. – М.: Радио и связь, 1986. – 264с.
- $[15]$  Фукунага К. Введение в статистическую теорию распознавания образов: Пер. с англ. - М.: Наука, 1979. - 368с. Hastie T., Tibshirani R., Friedman J. The Elements of Statistical Learning.  $-$  Springer, 2001.
- [16] Hebb D. The organization of behavior. New York: Wiley, 1949.
- [17] LeCun Y., Bottou L., Orr G. B., Muller K.-R. Ecient BackProp // Neural Networks: tricks of the trade.  $-$  Springer, 1998.
- [18] McCulloch W. S., Pitts W. A logical calculus of ideas immanent in nervous activity // Bulletin of Mathematical Biophysics.  $-$  1943.  $-$  no. 5.  $-$  Pp. 115-133.
- [19] Mercer J. Functions of positive and negative type and their connection with the theory of integral equations // Philos. Trans. Roy. Soc. London.  $-1909. -$  Vol. A, no.  $209. -$  Pp.  $415-446.$
- [20] Novikoff A. B. J. On convergence proofs on perceptrons // Proceedings of the Symposium on the Mathematical Theory of Automata.  $-$  Vol. 12.  $-$ Polytechnic Institute of Brooklyn,  $1962. -$  Pp.  $615-622$